## **Tag-Übersichtsseite: techniker**

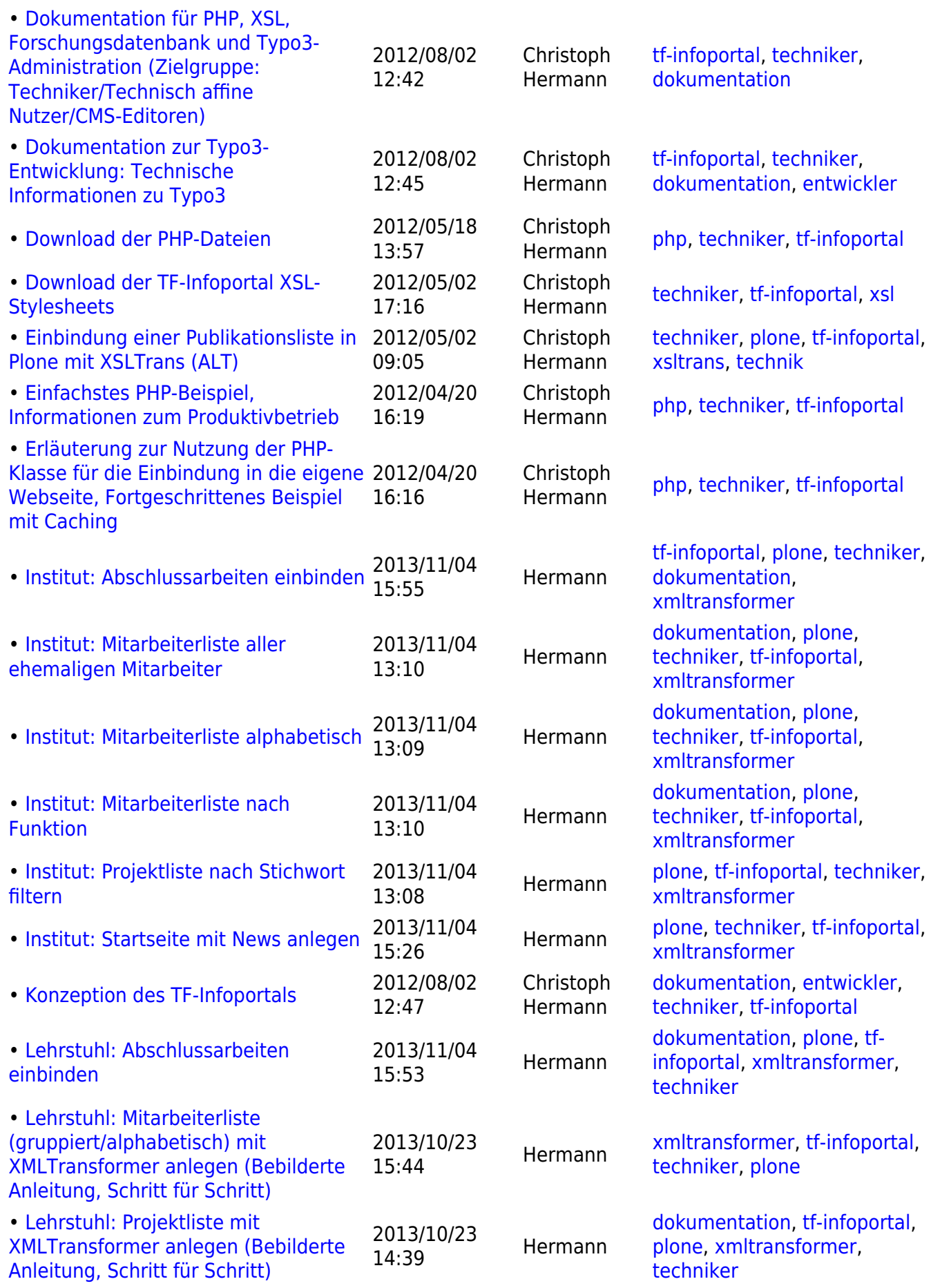

Entwicklungs-Wiki für das Infoportal der Technischen Fakultät - https://wiki.uni-freiburg.de/tf-infoportal/

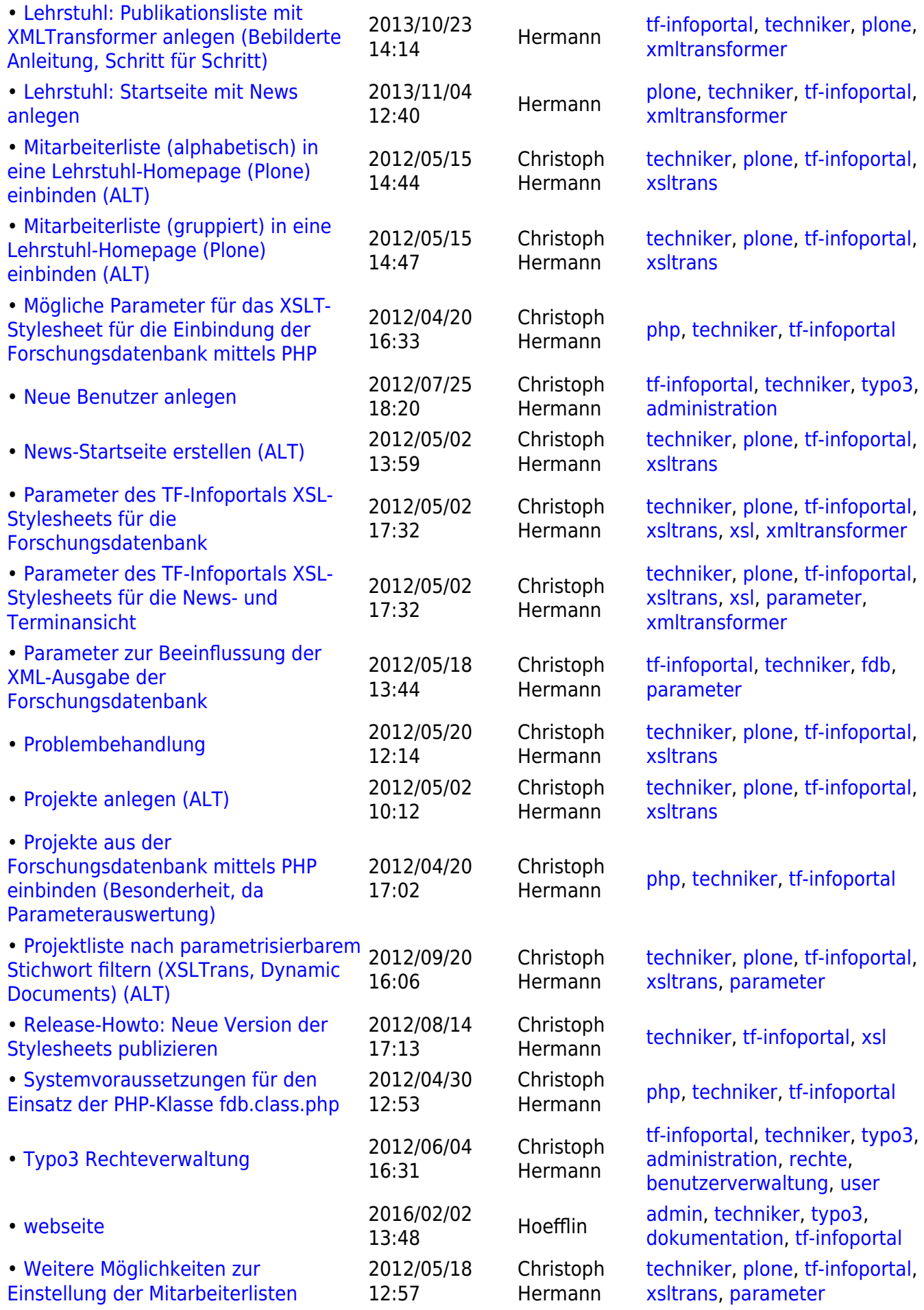

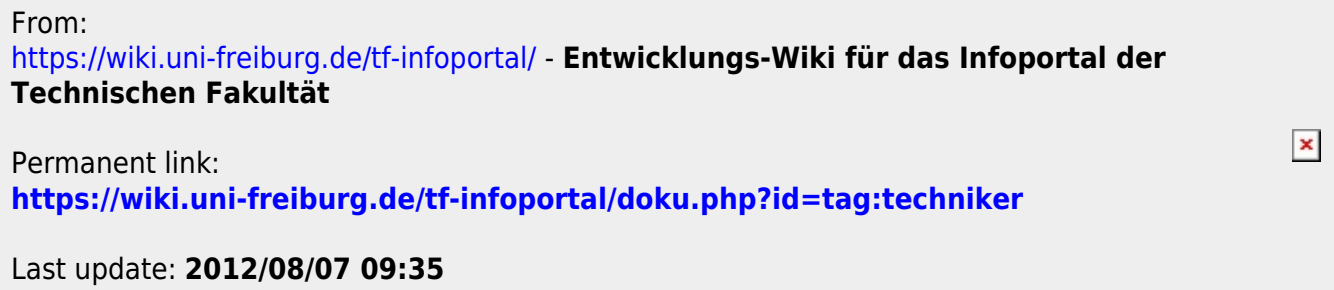